**Test docbook sidebar**

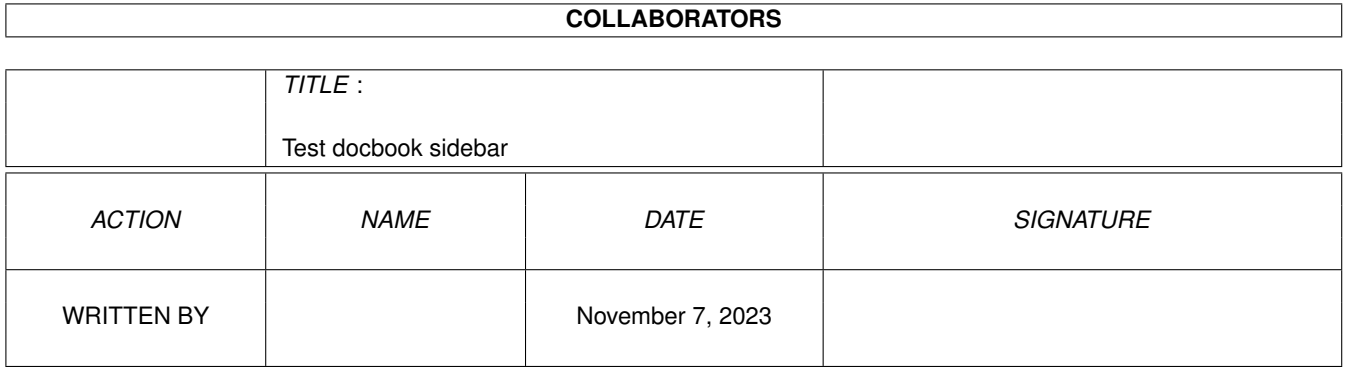

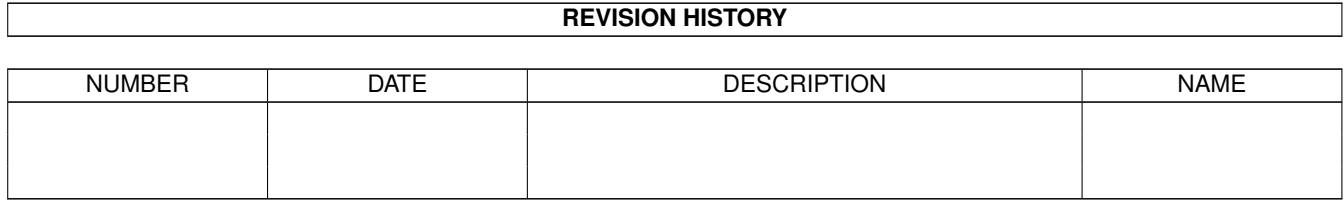

## **Contents**

[1](#page-3-0) Sidebar example 1 1

## <span id="page-3-0"></span>**Chapter 1**

## **Sidebar example**

Some text in front of the sidebar.

## Sidebar example

A sidebar can be used to emphasize certain content. It can intrude into the body area, or it can appear in side indents as a margin note.

Some text following the sidebar, and in front of the next sidebar. The following example is fetched from https://bugs.debian.org/867538.

Second Sidebar example, triggering missing feature in fop.

A sidebar This text is supposed to be in the margin of the text, but instead disappears with fop.

Finally more text following the sidebar.